## **Obetald patientavgift**

Om besöket har obetald patientavgift betyder det att inget faktureringsunderlag, varken kontantfaktura eller faktura, är skapat i SGX. Om patienten har betalat och du vill skapa en kontantfaktura har du två alternativ.

## **Från tidbok**

- Om besöket har obetald patientavgift är tillhörande bokning blåmarkerad.
- Högerklicka på bokningen och välj Skapa kontantfaktura.

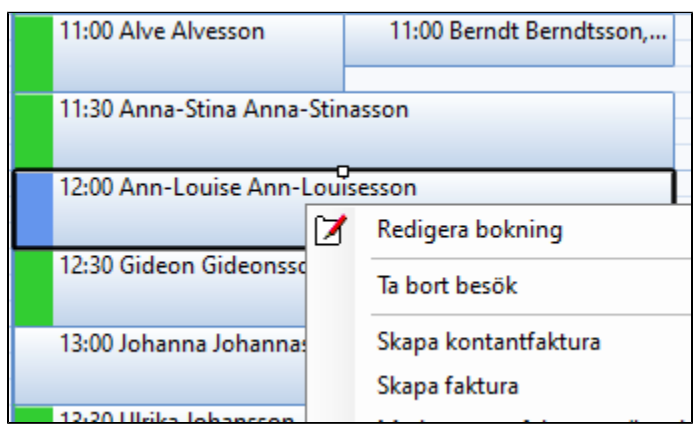

## **Från besök**

- Öppna besöket.
- Välj ikon Skapa kontantfaktura.